### <<影视合成大师Combustion>>

书名:<<影视合成大师Combustion>>

13 ISBN 9787900088017

10 ISBN 7900088016

出版时间:2002-1-1

页数:454

 $\mathcal{L}$ 

PDF

更多资源请访问:http://www.tushu007.com

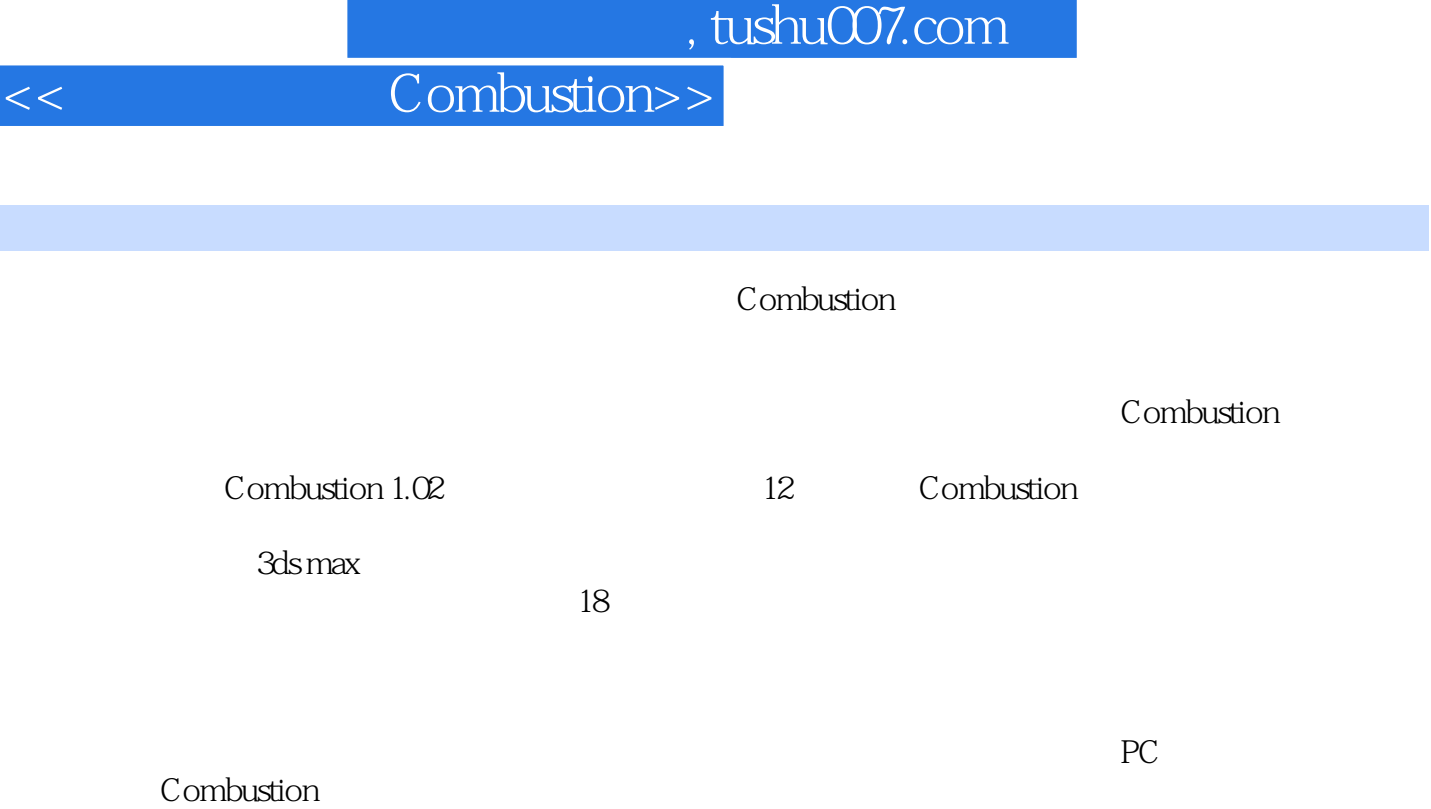

CD extensive control of the control of the control of the control of the control of the control of the control of the control of the control of the control of the control of the control of the control of the control of the

## <<影视合成大师Combustion>>

- $1.1$
- 
- $1.2$ <br> $1.3$ Discreet
- 1.4 Combustion
- $1.5$
- $1.6$
- $1.7$

2.1 Combustion

- 2.2 Combustion
- 23
- 24

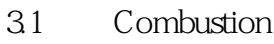

- 32
- 33
- 34 35
- 36
- 37
- 38
- 39
- 
- $\frac{41}{42}$  $42$
- 43
- 44
- 4.5 层属性 4.6 层的表面属性
- 4.7
- 48
- 49
- $5.1$
- 5.2
- 5.3 5.4
- 5.5
- 5.6
- 5.7
- 6.1
- 62
- 63

<<影视合成大师Combustion>>

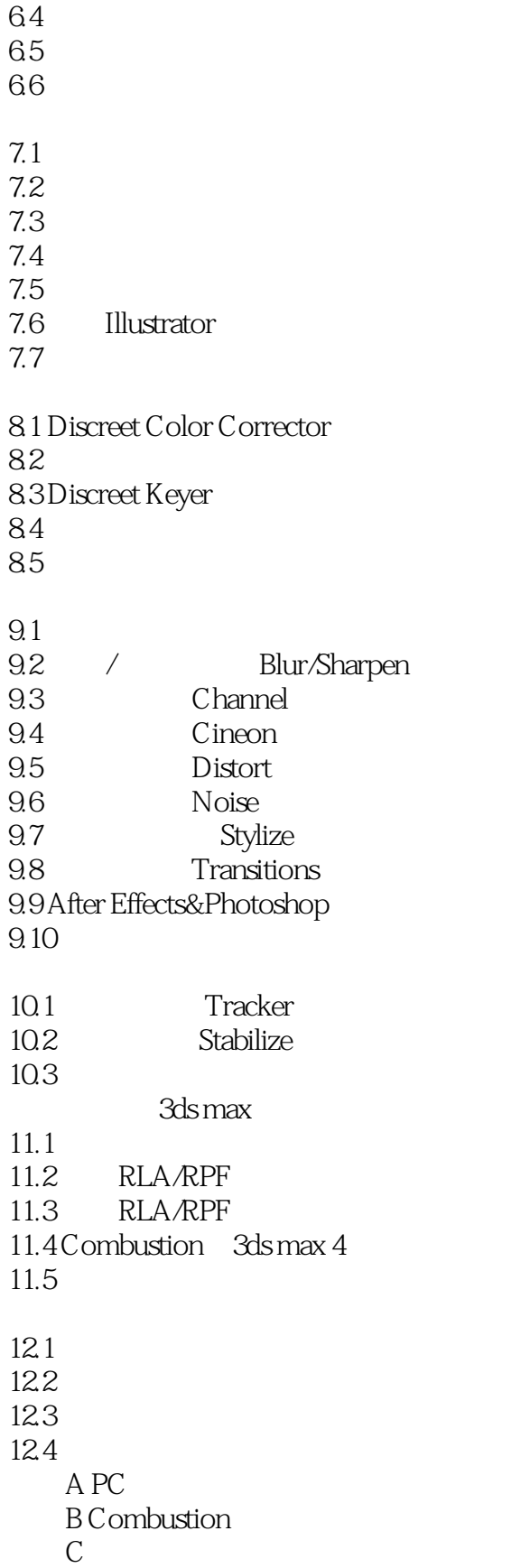

<<影视合成大师Combustion>>

# <<影视合成大师Combustion>>

本站所提供下载的PDF图书仅提供预览和简介,请支持正版图书。

更多资源请访问:http://www.tushu007.com